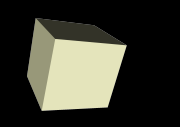

### Stacks and Queues

### 11/30/2007

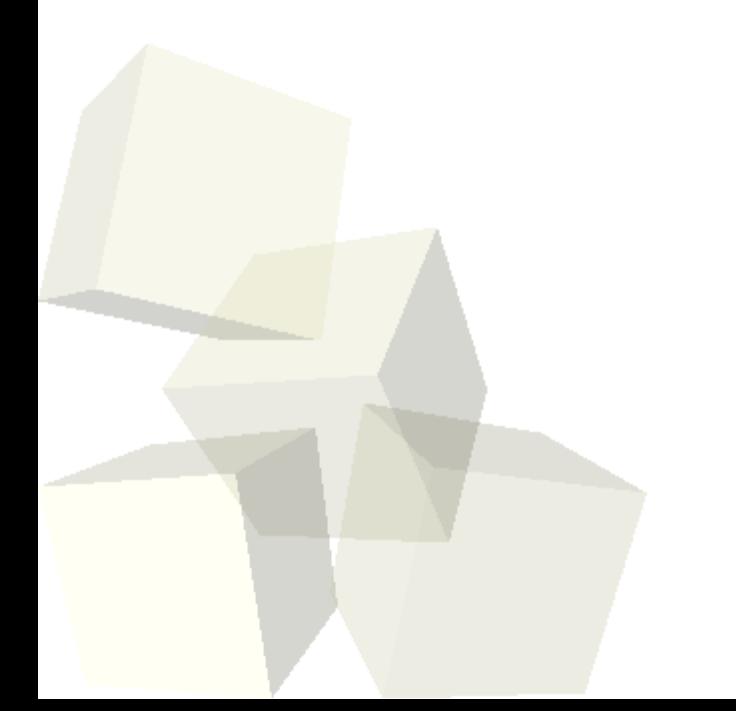

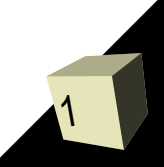

# Opening Discussion

2

- Let's look at solutions to the interclass problem. ■ Linked list code.
- Do you have any questions about the assignment?

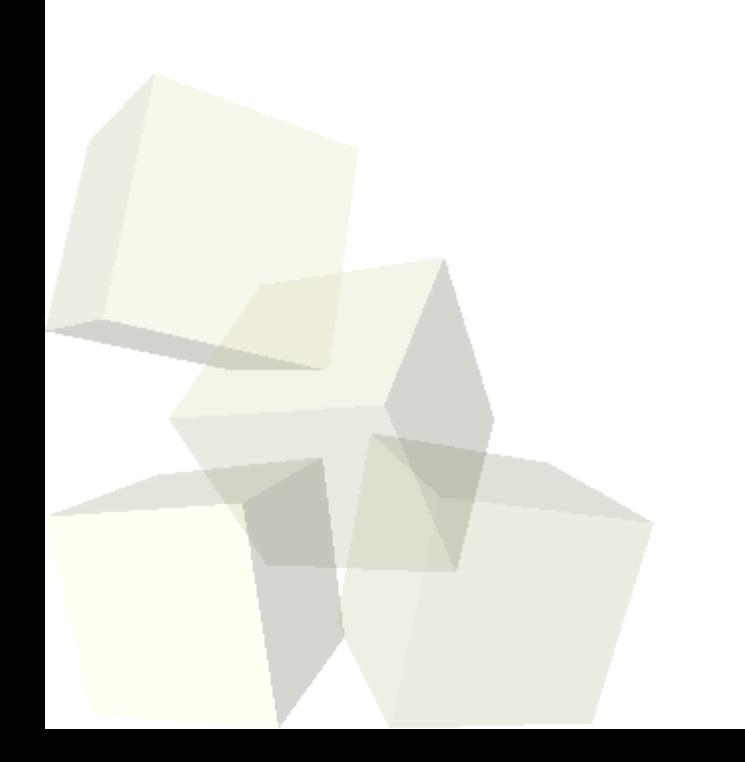

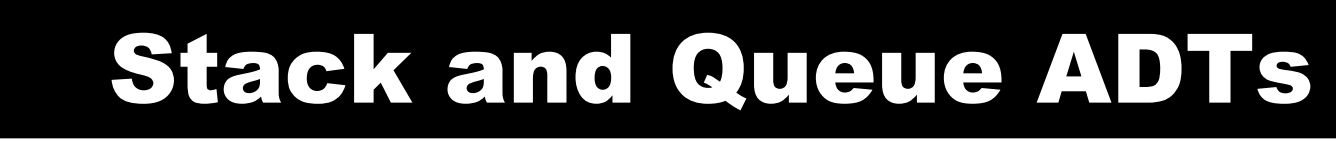

- Today we are going to talk about two other ADTs that are far simpler than lists.
- The stack and queue ADTs each require two methods (and generally have four)
- Stack
	- $\cdot$  push add something to the stack
	- $\cdot$  pop remove from the stack
- Queue
	- $\cdot$  enqueue add something to the queue
	- $\cdot$  dequeue remove something from the queue
- Both
	- peak check next this to remove
	- $\blacklozenge$ isEmpty – tell if it is empty

## LIFO vs. FIFO

- The difference between the stack and the queue is what element is removed when an element is removed.
- The stack is "Last In, First Out".
- The queue is "First In, First Out".
- Note you have no control over where things go or what you pull out. The order is specified by the ADT.

## Array Based Stacks

5

- This is an easy data structure. Just keep an array and an integer index for the "top".
- When the array fills up make a bigger one.

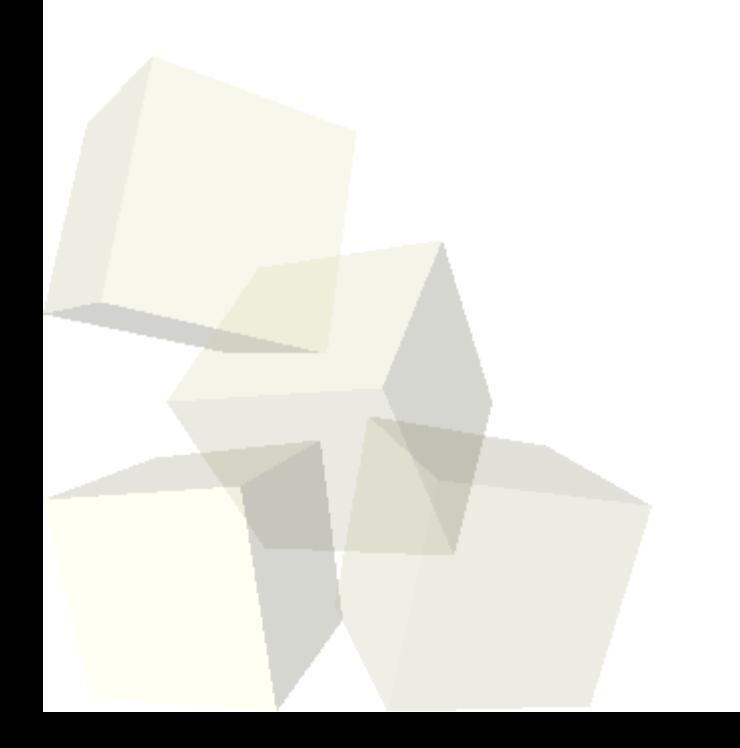

## Array Based Queues

- This is a bit harder. You have to keep track of both a "front" and "back" of the queue. The trick is making it circular so you don't take up too much memory.
- Modulo is a very helpful operation for making the indexes wrap around.

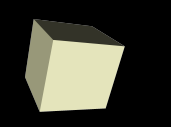

7

- Just as easy as the array based stack.
- Use a singly linked list and add and remove from the head.

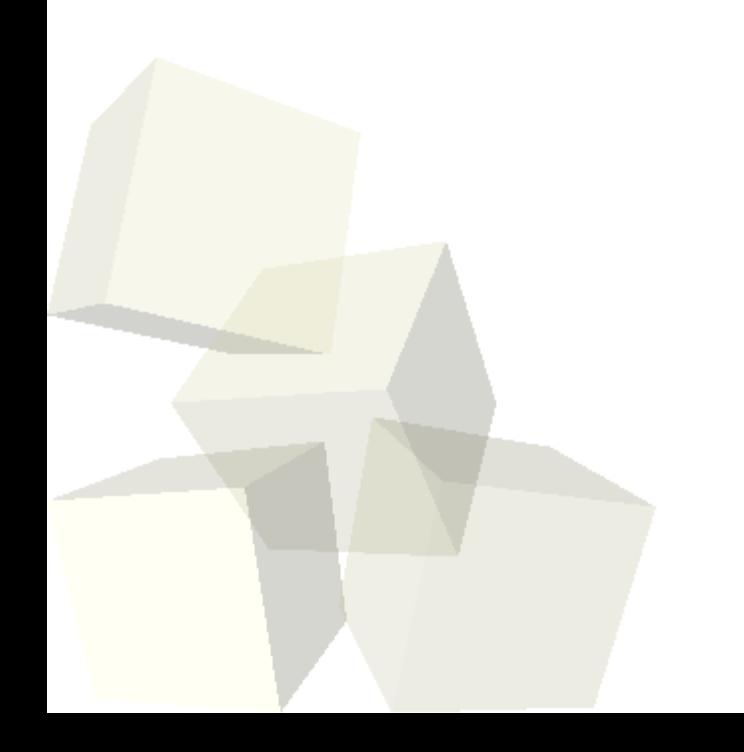

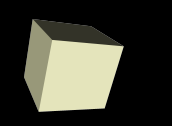

- Perhaps easier than the array based queue.
- Use a singly linked list and make the head be the "front" while the tail is the "end".
- It has to go that way because you can't efficiently remove from the tail in a singly linked list.

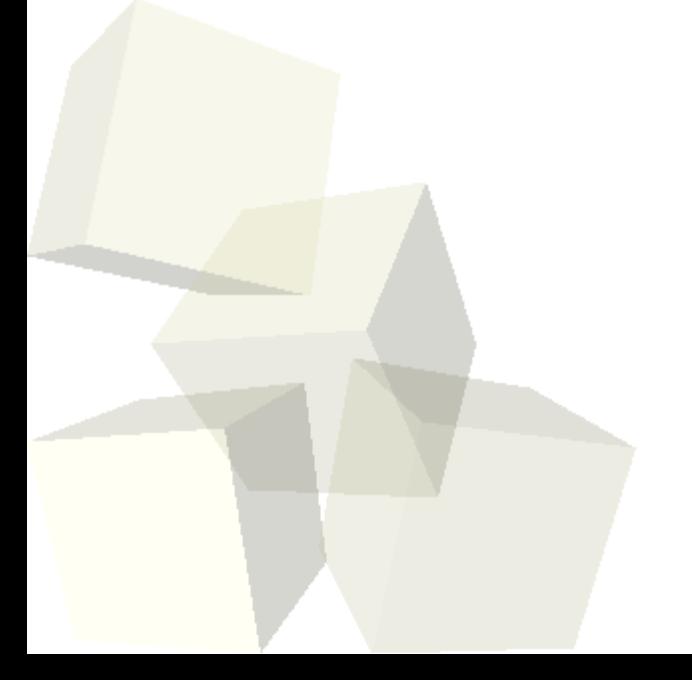

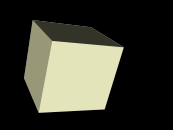

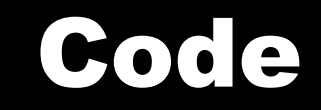

### ■ Let's code these up as time allows.

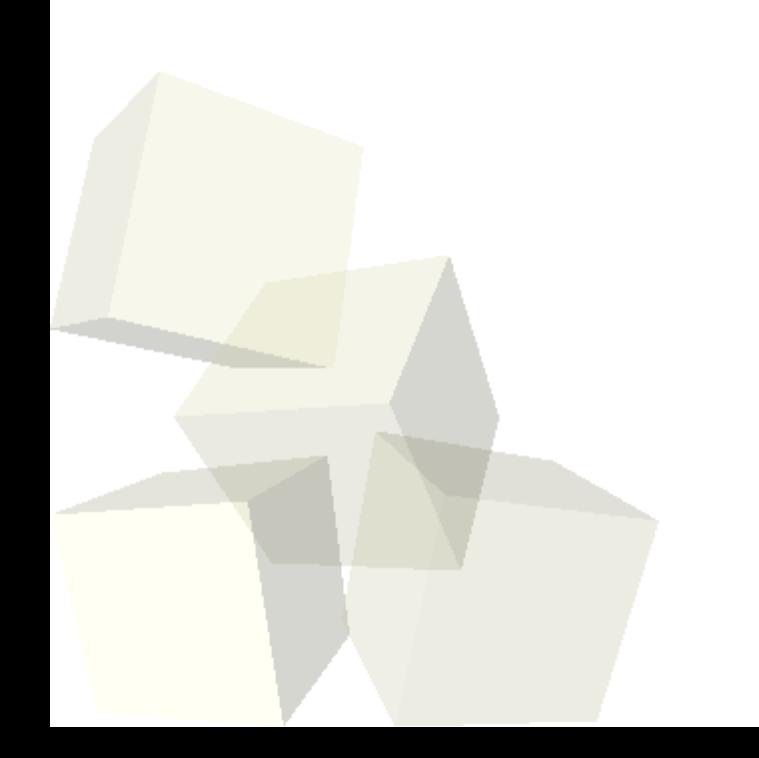

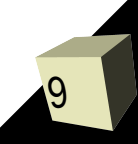

### Minute Essay

10

■ Do the linked data structures make sense to you? ■ Interclass Problem – Look up what a reverse Polish calculator is and write one using a stack that holds doubles.

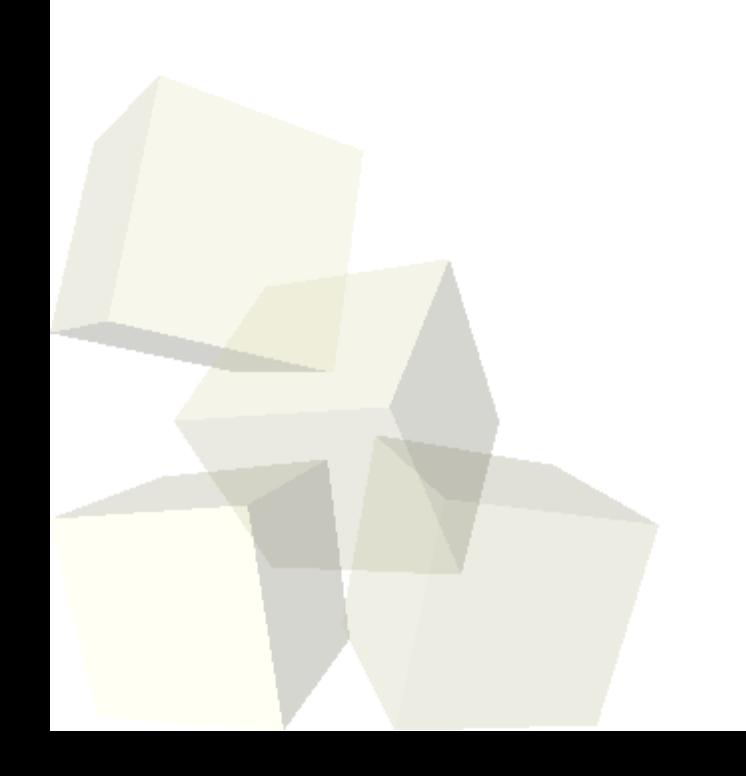